# **How to read your Annual Pension Statement**

Check if your personal information (name, date of birth, marital status) is correct. If you see any issues, please contact your HR office so they can take appropriate action.

# NNUAL STATEMENT AS OF 31 DECEMB

yperlink to web page below) ON OUR WEBSITE FOR ANNUAL

https://www.unispf.org/annual-statement-pension-statement/

UNITED NATIONS JOINT STAFF PENSION A six-digit Pension Number is issued by the UNISPF for every active participant; this number is also referred as the "Participant Account Code". Unlike the <u>UID</u> which remains unchanged throughout the pension life cycle of the UNISPF member, a new Pension Number is If the link above does not work copy to your favorite browser this add issued and applies to each new period of pension participation a member may have.

| N.  | A. PERSONAL DATA          | ORG. | VESTED | -  | TE OF BIE | _  | SEX    | MARITAL<br>STATUS |  | CATEGORY           | PENSION<br>NUMBER | NRA | ) |
|-----|---------------------------|------|--------|----|-----------|----|--------|-------------------|--|--------------------|-------------------|-----|---|
| - 1 | SMITH, SARAH<br>123456789 | 1001 | Z      | 28 | 05        | 95 | Female | Single            |  | General<br>Service | 123456            | 65  | ] |

This is your lifelong **UNJSPF** Unique Identification Number (UID). It should be included in all UNISPF communications with or from the Fund.

Here you can check if you have vested pension rights or not. Being vested means you have at least 5 years of contributory service in the UNJSPF and, thus, earned the right to a form of lifelong periodic retirement benefit from the Fund upon separation. If you see a "Y" you are vested; if you see an "N", you are not vested.

This field indicates your <u>"Normal Retirement</u> Age" for pension purposes (NRA). It is based on the date at which you qualified to become a UNJSPF participant. Your NRA can be 60, 62

This Section B. provides you with information about your period of <u>participation</u> from the date you joined the Fund until the year end date indicated in the Statement **Header. It includes information about** your Contributory Service period(s) during which you actively paid contributions to the Fund, and about periods during which you did NOT pay contributions to the Fund, e.g. during periods of Leave Without Pay without contributions to the Fund (L.W.O.P) or **Break-In-Service/Participation.** 

In these columns you can see how many years, months and days you have actively paid contributions to the Fund and accrued contributory service. The length of your contributory service directly impacts the level of your future entitlements. In these columns, you can see the periods of interruption of your contributory service, for example, if you had periods(s) of special leave

without pay (and no pension

periods would count as non-

period(s) of Break-In-

pensionable.

<u>contributions) (L.W.O.P.)</u> and/or,

Service/Participation, if any. These

contributory and cannot be made

|                                             |     |       |       |              |          |      |       |                                  |      | _    |  |
|---------------------------------------------|-----|-------|-------|--------------|----------|------|-------|----------------------------------|------|------|--|
| B. CONTRIBU                                 | TOF | RY SE | RVICE |              |          |      |       |                                  |      |      |  |
| 4 DECIMINA DATE                             | DAY | MO.   | YR. 2 | 2. DATE OF E |          |      | RY    | DAY                              | MO.  | YR.  |  |
| 1. BEGINNING DATE                           | 01  | 05    | 20    |              | ARTICIPA | TION |       | 01                               | 05   | 20   |  |
| -                                           |     |       |       |              |          |      |       | V.O.P/BREAK-IN-<br>PARTICIPATION |      |      |  |
|                                             |     | YEARS | MONTH | s            | DAYS     | Γ    | YEARS | мон                              | NTHS | DAYS |  |
| PRIOR YEAR TOTAL                            | 3   | 8     | 8     |              | 0        | 7    | 0     |                                  | 0    | 0    |  |
| CURRENT YEAR                                | 4   | 1     | 0     |              | 0        | 8    | 0     |                                  | 0    | 0    |  |
| VALIDATION/<br>RESTORATION/ OTHER<br>CREDIT | R 5 | 0     | 0     |              | 0        | 9    | 0     |                                  | 0    | 0    |  |
| TOTAL AT<br>31 DECEMBER 2022                | 6   | 1     | 8     |              | 0        | 10   | 0     |                                  | 0    | 0    |  |
|                                             |     |       |       |              |          |      |       |                                  |      |      |  |

The Date of Entry into Participation is the date when you qualified to be a participant in the UNJSPF; this is the date that determines your NRA or Early Retirement Age, etc.. The Beginning Date is the date as of which the Fund will started counting your contributory service. For most participants, these 2 dates are the same. However, the **Beginning Date would be earlier than** the Date of Entry into Participation if you availed of the option(s) to validate or/and restore or/and to transfer pension rights from an outside pension plan into the UNJSPF.

| C. CONTRIBUTIONS                                                                                  |          | K          |
|---------------------------------------------------------------------------------------------------|----------|------------|
| (IN US DOLLARS)                                                                                   | (AMOUNT) | (INTEREST) |
| 1. PRIOR YEAR BALANCE                                                                             | 2,989.04 |            |
| 2. INTEREST ON PRIOR YEAR<br>BALANCE                                                              |          | 97.14      |
| 3. PRIOR YEAR ADJUSTMENTS<br>REPORTED IN THE CURRENT YEAR                                         | 8.96     |            |
| 4. CURRENT YEAR REGULAR CONTRIBUTIONS                                                             | 4,647.40 |            |
| 5. OTHER CONTRIBUTIONS CREDITED<br>(TRANSFERRED FROM SECTION D<br>UPON COMPLETION OF<br>PAYMENTS) |          |            |
| 6. BALANCE AT 31 DECEMBER 2022                                                                    | 7,645.40 | 97.14      |

This section informs you about the amount of money you have contributed to the UNJSPF from the time you started contributing up to the date indicated in the Statement header. It also provides the amount you earned as compound interest (3.25% per year) on your own contributions. Your employing organization contributes twice the amount to the Fund that you contribute, however, this information is not included in this statement.

# D. OTHER CONTRIBUTIONS

(IN US DOLLARS)

(PAYMENTS)

(INTEREST)

#### VALIDATION

1. CURRENT YEAR PAYMENT

## RESTORATION

2. ORIGINAL BALANCE

3. AMOUNT PAID PRIOR TO 1 JANUARY

4. CURRENT YEAR PAYMENTS

5. AMORTIZATION INTEREST WRITE OFF

 REMAINING BALANCE AT 31 DECEMBER 2021 This section is relevant only if you elected to validate or/and restore. In that case, you will see the related payment information here. Upon completion of all required payments, you will see the amount under Section C. Contributions, and under Section B. Contributory Service you will see the additional contributory service period as well as the Beginning Date under B.1. adjusted to a date earlier than your Date of Entry Into Participation.

## E. ANNUAL PENSIONABLE REMUNERATION

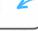

|   | FFECTIVE DATE<br>(DD/MM/YYYY) | AMOUNT<br>(USD)        | NO OF<br>COMPLETE<br>MONTHS | EFFECTIVE DATE<br>(DD/MM/YYYY) |  | AMOUNT<br>(USD) | NO OF<br>COMPLETE<br>MONTHS |
|---|-------------------------------|------------------------|-----------------------------|--------------------------------|--|-----------------|-----------------------------|
| 1 | 01/05/2020                    | 01/05/2020 56,754.00 6 |                             |                                |  |                 |                             |
| 2 | 01/11/2020                    | 57,435.00              | 1                           |                                |  |                 |                             |
| 3 | 01/12/2020                    | 56,754.00              | 1                           |                                |  |                 |                             |
| 4 | 01/01/2021                    | 57,435.00              | 4                           |                                |  |                 |                             |
| 5 | 01/05/2021                    | 59,524.00              | 8                           |                                |  |                 |                             |

In this box you can see the most recent history of your <u>pensionable remuneration</u> <u>rates (PR)</u> as reported to the Fund by your employer. These annual PR rates are based on your grade and step during the reported period. The period for which a PR rate applies is indicated by the Effective Date as of which it is applied for the number of indicated Complete Months. These PR rates are used to calculate your 7.9% annual contribution to the Fund. They are also used to calculate your final average income level at the end of your contributory service which is one of the key factors to calculate retirement benefits. Here you can see the reported PR rates for a given time period, the effective date and the number of months that it applies from the effective date. Just like our salary scales, PR rates fluctuate based on changes in job grades and steps, as well as due to scale revisions.